### <<AUTOCAD2008 >>

#### 书名:<<AUTOCAD2008电气制图技法与典型实例@>>

- 13 ISBN 9787121066801
- 10 ISBN 7121066807

出版时间:2008-6

页数:383

字数:442000

extended by PDF and the PDF

http://www.tushu007.com

### <<AUTOCAD2008 >>

 $\mu$  with  $\mu$  and  $\mu$  and  $\mu$  and  $\mu$  and  $\mu$  and  $\mu$  and  $\mu$  and  $\mu$  and  $\mu$  and  $\mu$  and  $\mu$  and  $\mu$  and  $\mu$  and  $\mu$  and  $\mu$  and  $\mu$  and  $\mu$  and  $\mu$  and  $\mu$  and  $\mu$  and  $\mu$  and  $\mu$  and  $\mu$  and  $\mu$ 4 AutoCAD 2008 AutoCAD へのような AutoCAD タイプ AutoCAD タイプ かんしょう こうしょう しゅうしょう しゅうしゅう しゅうしょう しゅうしゅう しゅうしゅう しゅうしゅう トランパル さんじょう しゅうしょく しゅうしょく AutoCAD  $\frac{1}{\sqrt{2}}$ ,  $\frac{1}{\sqrt{2}}$ entities and the CAD and the AutoCAD series are the AutoCAD  $\bar{\text{AutoCAD}}$ 量AutoCAD软件技巧、电气制图规范、设计标准等专业知识,为读者提供专业级的指导和学习参考。  $\overline{\mathrm{AutoCAD}}$ 

AutoCAD

# <<AUTOCAD2008 >>

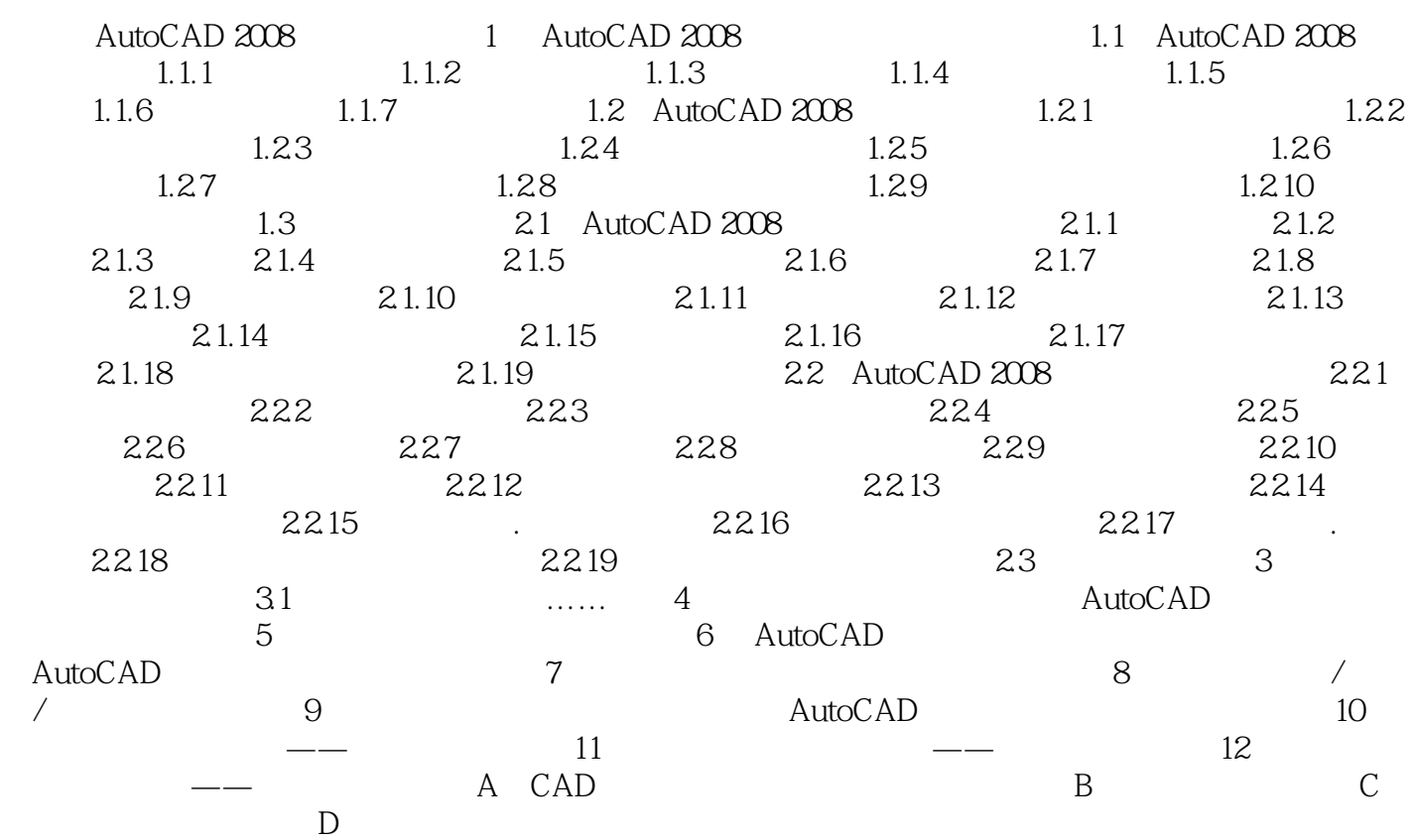

### <<AUTOCAD2008 >>

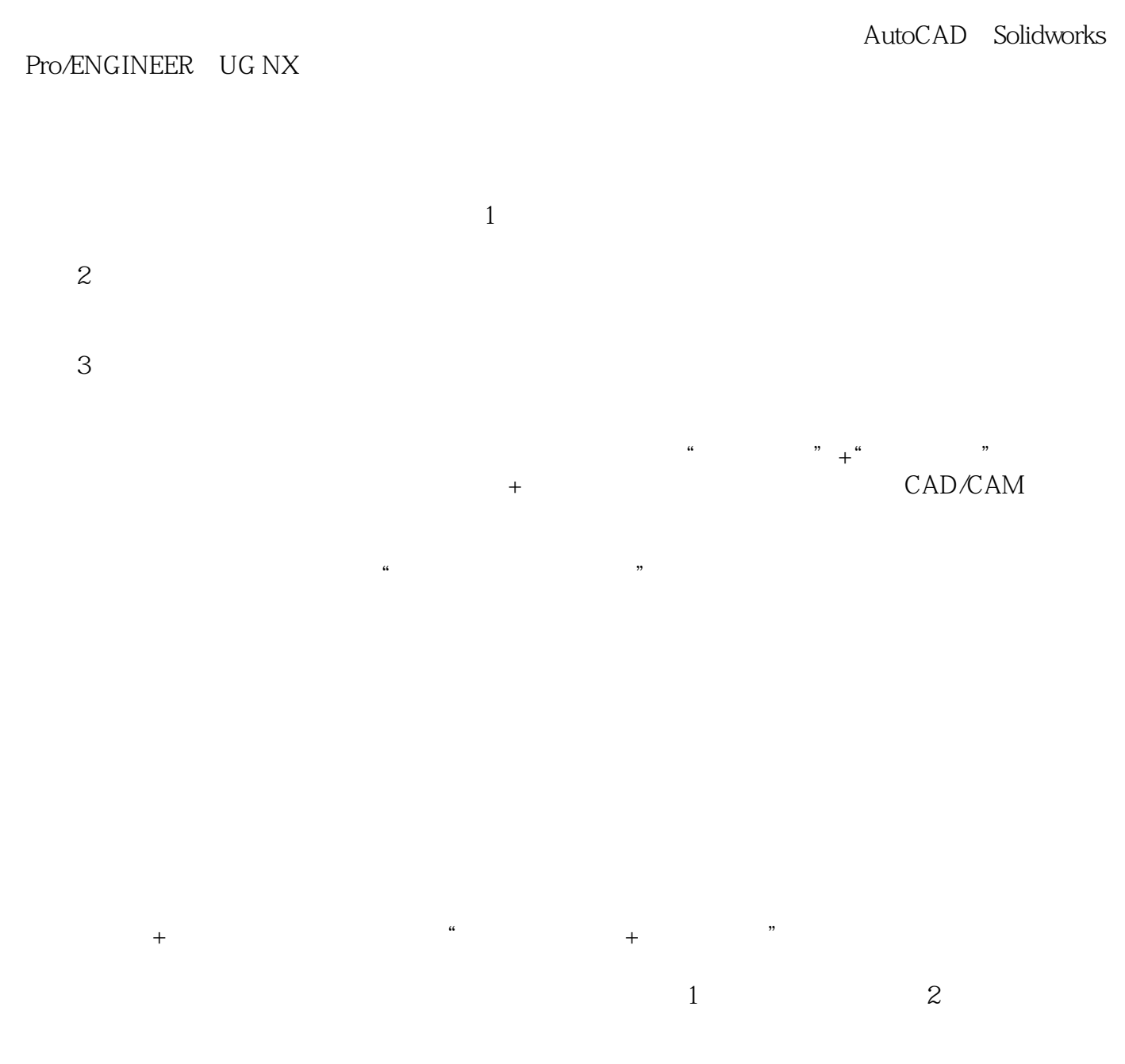

autoCAD<br>
autocAD<br>
Autodesk

 $\mathop{\rm AutoCAD}\nolimits$ AutoCAD 2008 Autodesk AutoCAD

# <<AUTOCAD2008>>>

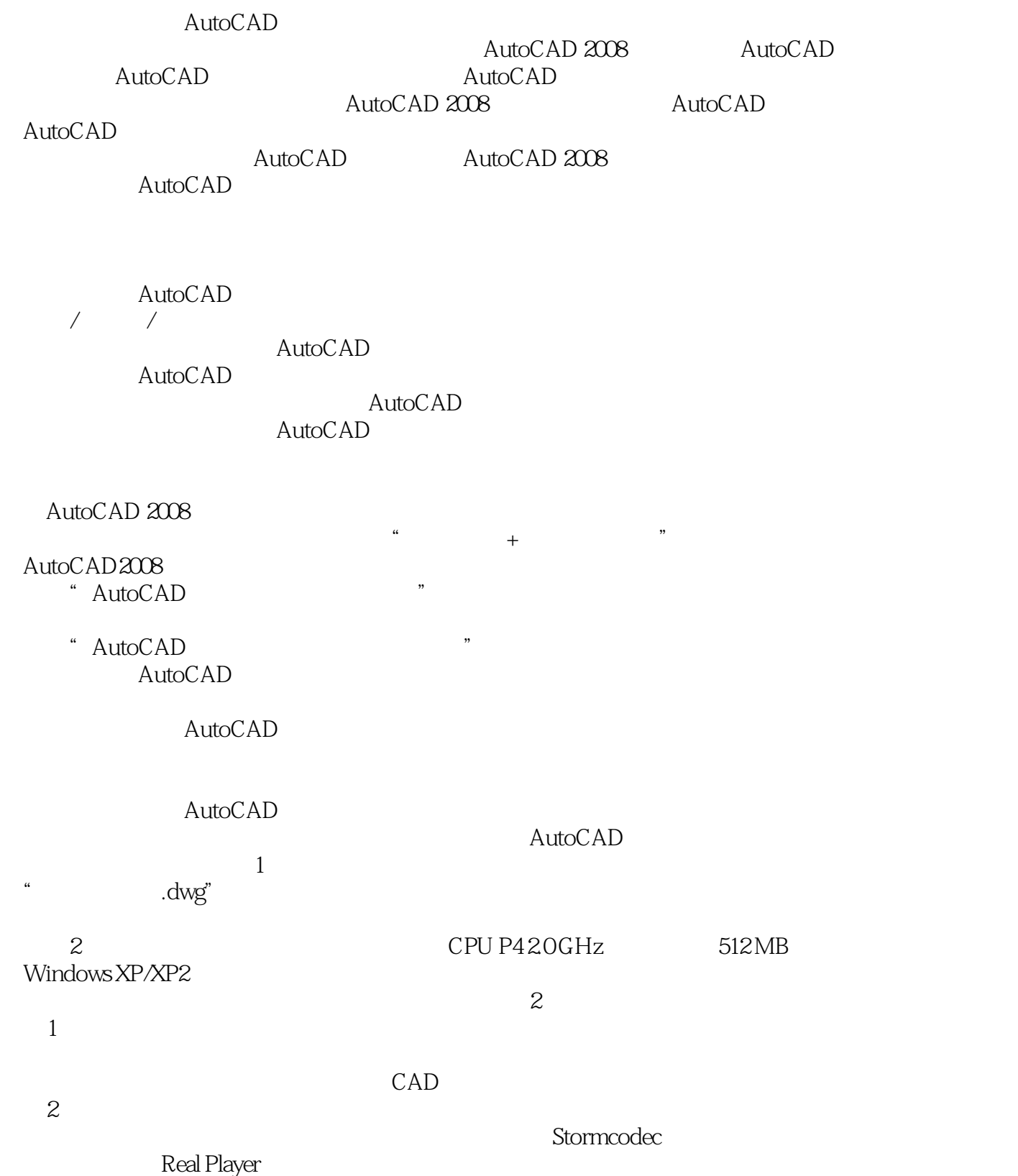

<<AUTOCAD2008>>>

## <<AUTOCAD2008 >>

AutoCAD

AutoCAD

## <<AUTOCAD2008 >>

本站所提供下载的PDF图书仅提供预览和简介,请支持正版图书。

更多资源请访问:http://www.tushu007.com

, tushu007.com